#### NISSAN·SILVIA/180SX (#PS13·SR20DET·5MT)STARTDATA MANUAL=NP5-4 Harness

NISSAN ECU Side Terminal[NP5-4 Base] Refer the following for special setting when modifying the wiring, etc.

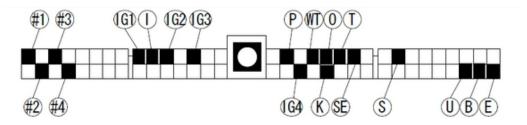

To prepare the vehicle data, write PS13 STARTDATA on HKS website to F-CONVPRO. Setting by using an actual vehicle according to each vehicle characteristics is required. \*PS13 STARTDATA is data only to start the engine.

The data were prepared based on the vehicle using high-octane gasoline (the octane level is approximately 98-100), and the following parts were installed:

- EVC6IR2,4
  Silent Hi-POWER Muffler
  Super Power Flow KIT
  M40i Spark Plug
  Communication
- S type Intercooler

Suppose the vehicle is a boost-up specs using a factory injector. The max boost is set to  $\Rightarrow$ 0.9K considering the performance of the factory injector and fuel pump. Excessive boost-up may lead to the engine damage.

Explanatory Notes (B): Power Supply (12V) (D): Backup Power Supply (12V) (E): Ground

- E: Ground
- 😔 : Center Ground
- Pressure Sensor, Airflow Signal, etc.
  - FCD : Press Sensor Signal for HKS FCD
  - ARF : Airflow Signal for HKS AFR
- Speed Signal
  - SLD :Speed Signal for HKS SLD
- 1: RPM Signal
  - (I) :RPM Signal Level Converter Required.
- ⊕: Injector Signal
  - (#P) :Primary Injector Signal
  - secondary Injector Signal (#\$
- T: Throttle Angle Signal
- (IG): Ignition Signal
  - (IGL) : Leading Ignition Signal
  - ान्ने :Trailing Ignition Signal
  - (ISD) : Rotor Detect Signal(Leading Side)
  - (IGST) : Rotor Detect Signal(Trading Side)
- wight : Water Temp Signal
- ाः Intake Air Temp Signal
- 🔞: Knocking Signal
- ©: O2 Sensor Signal
- S/C·T/C: Supercharger · Turbocharger
- A/T: Automatic Transmission
- M/T: Manual Transmission
- When there is more than one signal, a number comes after the mark. The number comes with the injector and ignition signals mean a number of cylinder.

This explains the main points to prepare STARTDATA using the modified harness NP5-4 for Nissan Silvia/180SX. For mapping, parameter settings, and data logging, refer to the operation manual of F-CON V Pro Ver.3.4.

#### NISSAN·SILVIA/180SX (#PS13·SR20DET·5MT)STARTDATA MANUAL=NP5-5 Harness

## NISSAN ECU Side Terminal[NP5-5 Base] \*SR20DET Engine Refer the following for special setting when modifyi the wiring, etc.

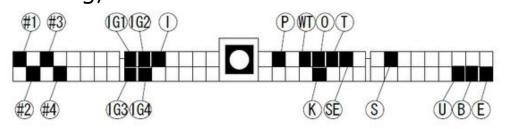

To prepare the vehicle data, write PS13 STARTDATA on HKS website to F-CONVPRO. Setting by using an actual vehicle according to each vehicle characteristics is required. \* PS13 STARTDATA is data only to start the engine.

The data were prepared based on the vehicle using high-octane gasoline (the octane level is approximately 98-100), and the following parts were installed

- ■EVC6IR2,4
- Silent Hi-POWER Muffler
- Super Power Flow KIT
- M40i Spark Plug
- S type Intercooler

Suppose the vehicle is a boost-up specs using a factory injector. The max boost is set to  $\Rightarrow$ 0.9K considering the performance of the factory injector and fuel pump. Excessive boost-up may lead to the engine damage.

Explanatory Notes

- B: Power Supply (12V)
- (12V) Backup Power Supply (12V)
- (E): Ground
- 🐵 : Center Ground
- Pressure Sensor, Airflow Signal, etc. FCD :Press Sensor Signal for HKS FCD
  - ARF : Airflow Signal for HKS AFR
- S: Speed Signal
  - SLD :Speed Signal for HKS SLD
- 1: RPM Signal
  - (I) :RPM Signal Level Converter Required.
- ⊕: Injector Signal
  - (#P) :Primary Injector Signal
  - € :Secondary Injector Signal
- ①: Throttle Angle Signal
- (IG: Ignition Signal
  - (IGL) : Leading Ignition Signal
  - (IGT) :Trailing Ignition Signal
  - (IGSL) : Rotor Detect Signal(Leading Side)
  - IGST : Rotor Detect Signal(Trading Side)
- WT : Water Temp Signal
- ताः Intake Air Temp Signal
- 🛞: Knocking Signal
- O2 Sensor Signal
- S/C·T/C: Supercharger Turbocharger
- A/T: Automatic Transmission
- M/T: · Manual Transmission
- When there is more than one signal, a number comes after the mark. The number comes with the injector and ignition signals mean a number of cylinder.

This explains the main points to prepare STARTDATA using the modified harness NP5-5 for Nissan Silvia/180SX. For mapping, parameter settings, and data logging, refer to the operation manual of F-CON V Pro Ver.3.4.

### ■ Before Using PS13STARTDATA

PS13 STARTDATA explains how the set-up was performed for Nissan 180SX (RPS13) using the modified harness NP5-4.

For Nissan Silvia(PS13), refer to this information as well since the engine control logic is the same.

■ Before using PS13STARTDATA····

When preparing PS13STARTDATA, the following throttle sensor voltage input was performed. Make sure to complete the throttle sensor learning before starting the vehicle set-up.

①Turn on the ignition. Check if the power of F-Con unit is on.

②Select "Send All Data" from "Communication" mane.

③Click "GET" of CLOSE side (①) in Throttle/Accel under Parameter Setting without acceleration.

(4) Click "GET" of OPEN side (2) in Throttle/Accel under Parameter Setting while an accelerator is fully opened.

| Parameter Setting                            |                               |                      | ×                               |
|----------------------------------------------|-------------------------------|----------------------|---------------------------------|
| Basic<br>Crankshaft/Camshaft                 |                               | Throttle/Accel       | (2)                             |
| Input Setting     Voltage     Throttle/Accel | Throttle Parameter 1-1 PIN 20 | CLOSE 429 [mV] GET 0 | OPEN 4121 [mV] GET<br>100.0 [%] |

SAfter the throttle voltage learning is completed, click "Send Parameter" or "OK" to return to a normal screen.

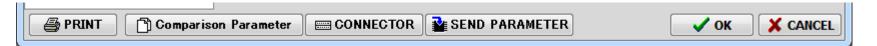

Vehicle Setup Points (Setup on Chassis Dynamo Meter)
 ■ Standard Ignition Time Main Map Based on information from
 F-CONIS「C\_TX」「C\_RX」「C\_CLK」, the ignition time map tracing the factory ECU ignition time was prepared to maintain the vehicle condition. (At intercept≒BTDC13, and under high speed & high load area ≒BTDC20)

To prepare STARTDATA, the knocking signal from the factory knocking sensor was confirmed using Oscilloscope, and the vehicle conditions were checked from its output waveform.

This map's values may vary depending on the vehicle's individual difference. Attention must be paid to the vehicle' knocking during setting up the vehicle.

Use the acceleration trim ignition time map and other items that may effect on the engine response as default data. The setup must be performed in accordance with each vehicle characteristics.

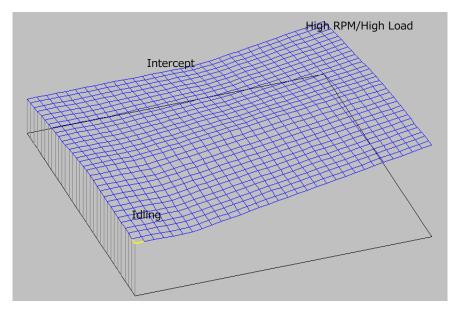

| 기가 Unit Data DATA Inform 무응 |       | 2661 | 2903 | 3145 | 3387 | 3629 | 3871 | 4113 | 4355 | 4597 | 4839 | 5081 | 5323 | 5565 | 5806 | 6048 | 6290 | 6532 | 6774 | 7016 | 7258 | 7500 |
|-----------------------------|-------|------|------|------|------|------|------|------|------|------|------|------|------|------|------|------|------|------|------|------|------|------|
| 🐴 [F1] Axis Setting         | -0.80 | 23.0 | 23.6 | 24.2 | 24.8 | 25.4 | 26.0 | 26.6 | 27.2 | 27.8 | 28.4 | 29.0 | 29.6 | 30.2 | 30.8 | 31.4 | 32.0 | 32.6 | 33.2 | 33.8 | 34.4 | 35.0 |
| A [F2]Conversion Table      | -0.75 | 22.9 | 23.5 | 24.1 | 24.7 | 25.3 | 25.9 | 26.5 | 27.0 | 27.6 | 28.2 | 28.8 | 29.4 | 30.0 | 30.6 | 31.2 | 31.8 | 32.3 | 32.9 | 33.5 | 34.1 | 34.7 |
| A [F3]Fuel Control          | -0.69 | 22.9 | 23.4 | 24.0 | 24.6 | 25.2 | 25.7 | 26.3 | 26.9 | 27.5 | 28.0 | 28.6 | 29.2 | 29.7 | 30.3 | 30.9 | 31.5 | 32.0 | 32.6 | 33.2 | 33.8 | 34.3 |
| A [F3] Fuel Map 1           | -0.64 | 22.8 | 23.4 | 23.9 | 24.5 | 25.0 | 25.6 | 26.2 | 26.7 | 27.3 | 27.9 | 28.4 | 29.0 | 29.5 | 30.1 | 30.6 | 31.2 | 31.8 | 32.3 | 32.9 | 33.5 | 34.0 |
| A [F3] Fuel Map 2           | -0.58 | 22.7 | 23.3 | 23.8 | 24.4 | 24.9 | 25.5 | 26.0 | 26.5 | 27.1 | 27.7 | 28.2 | 28.7 | 29.3 | 29.8 | 30.4 | 30.9 | 31.5 | 32.0 | 32.6 | 33.1 | 33.7 |
|                             | -0.53 | 22.7 | 23.2 | 23.7 | 24.3 | 24.8 | 25.3 | 25.9 | 26.4 | 27.0 | 27.5 | 28.0 | 28.5 | 29.1 | 29.6 | 30.1 | 30.7 | 31.2 | 31.8 | 32.3 | 32.8 | 33.3 |
| 🗗 [F3] Fuel Map 3           | -0.47 | 22.6 | 23.1 | 23.6 | 24.2 | 24.7 | 25.2 | 25.7 | 26.2 | 26.8 | 27.3 | 27.8 | 28.3 | 28.8 | 29.3 | 29.9 | 30.4 | 30.9 | 31.4 | 32.0 | 32.5 | 33.0 |
| 🗿 [F3] Fuel Cut             | -0.42 | 22.6 | 23.1 | 23.6 | 24.1 | 24.6 | 25.1 | 25.6 | 26.1 | 26.6 | 27.1 | 27.6 | 28.1 | 28.6 | 29.1 | 29.6 | 30.1 | 30.7 | 31.2 | 31.7 | 32.2 | 32.7 |
| A [F4]A/F                   | -0.36 | 22.5 | 23.0 | 23.5 | 23.9 | 24.4 | 24.9 | 25.4 | 25.9 | 26.4 | 26.9 | 27.4 | 27.9 | 28.4 | 28.9 | 29.3 | 29.8 | 30.4 | 30.9 | 31.3 | 31.8 | 32.3 |
| 🞒 [F5] Ignition Control     | -0.31 | 22.4 | 22.9 | 23.4 | 23.8 | 24.3 | 24.8 | 25.3 | 25.7 | 26.3 | 26.7 | 27.2 | 27.7 | 28.2 | 28.6 | 29.1 | 29.6 | 30.1 | 30.6 | 31.1 | 31.5 | 32.0 |
| 🞒 [F5]Ignition Map 1        | -0.25 | 22.4 | 22.8 | 23.3 | 23.7 | 24.2 | 24.6 | 25.1 | 25.6 | 26.1 | 26.5 | 27.0 | 27.5 | 27.9 | 28.4 | 28.8 | 29.3 | 29.8 | 30.3 | 30.7 | 31.2 | 31.6 |
| 🞒 [F5] Ignition Map 2       | -0.20 | 22.3 | 22.7 | 23.2 | 23.6 | 24.1 | 24.5 | 25.0 | 25.4 | 25.9 | 26.4 | 26.8 | 27.3 | 27.7 | 28.2 | 28.6 | 29.0 | 29.6 | 30.0 | 30.4 | 30.9 | 31.3 |
| 🐴 [F6] ISC                  | -0.14 | 22.2 | 22.7 | 23.1 | 23.5 | 23.9 | 24.4 | 24.8 | 25.2 | 25.7 | 26.2 | 26.6 | 27.0 | 27.5 | 27.9 | 28.3 | 28.7 | 29.3 | 29.7 | 30.1 | 30.5 | 31.0 |
| 🗗 [F7] Boost                | -0.09 | 22.2 | 22.6 | 23.0 | 23.4 | 23.8 | 24.2 | 24.7 | 25.1 | 25.6 | 26.0 | 26.4 | 26.8 | 27.2 | 27.7 | 28.1 | 28.5 | 29.0 | 29.4 | 29.8 | 30.2 | 30.7 |
| 🐴 [F8] Valve Timing         | -0.03 | 22.1 | 22.5 | 22.9 | 23.3 | 23.7 | 24.1 | 24.5 | 25.0 | 25.4 | 25.8 | 26.2 | 26.6 | 27.0 | 27.4 | 27.8 | 28.2 | 28.7 | 29.1 | 29.5 | 29.9 | 30.3 |
| 🐴 [F9] Opt ion Output       | 0.02  | 21.6 | 22.0 | 22.4 | 22.7 | 23.1 | 23.5 | 23.9 | 24.4 | 24.8 | 25.2 | 25.6 | 26.0 | 26.4 | 26.8 | 27.2 | 27.6 | 28.1 | 28.5 | 28.9 | 29.3 | 29.7 |
|                             | 0.08  | 21.0 | 21.4 | 21.7 | 22.1 | 22.4 | 22.8 | 23.1 | 23.6 | 24.0 | 24.4 | 24.8 | 25.3 | 25.7 | 26.1 | 26.5 | 26.9 | 27.4 | 27.8 | 28.2 | 28.7 | 29.1 |
|                             | 0.13  | 20.5 | 20.9 | 21.2 | 21.5 | 21.9 | 22.2 | 22.5 | 23.0 | 23.4 | 23.8 | 24.2 | 24.6 | 25.1 | 25.5 | 25.9 | 26.3 | 26.8 | 27.3 | 27.7 | 28.1 | 28.5 |
| 📰 Ignition Main Map         | 0.19  | 19.9 | 20.3 | 20.6 | 20.9 | 21.2 | 21.5 | 21.8 | 22.2 | 22.6 | 23.0 | 23.5 | 23.9 | 24.3 | 24.8 | 25.2 | 25.6 | 26.1 | 26.6 | 27.0 | 27.4 | 27.9 |
| 📰 Ignition Sub Map          | 0.24  | 19.5 | 19.7 | 20.0 | 20.3 | 20.6 | 20.9 | 21.2 | 21.6 | 21.9 | 22.4 | 22.9 | 23.3 | 23.7 | 24.1 | 24.6 | 25.0 | 25.6 | 26.0 | 26.4 | 26.9 | 27.3 |
| 📰 Idle Ignition Main Map    | 0.30  | 18.9 | 19.1 | 19.4 | 19.6 | 19.9 | 20.2 | 20.4 | 20.8 | 21.2 | 21.6 | 22.1 | 22.6 | 23.0 | 23.4 | 23.9 | 24.3 | 24.9 | 25.3 | 25.7 | 26.2 | 26.6 |
| 📰 Idle Ignition Sub Map     | 0.35  | 18.4 | 18.6 | 18.9 | 19.1 | 19.3 | 19.6 | 19.8 | 20.2 | 20.5 | 21.0 | 21.5 | 21.9 | 22.4 | 22.8 | 23.3 | 23.7 | 24.3 | 24.7 | 25.2 | 25.6 | 26.1 |
| 🗺 Main Close Angle Time     | 0.41  | 17.8 | 18.0 | 18.2 | 18.4 | 18.6 | 18.8 | 19.1 | 19.5 | 19.8 | 20.3 | 20.8 | 21.2 | 21.7 | 22.1 | 22.6 | 23.0 | 23.6 | 24.0 | 24.5 | 25.0 | 25.4 |
| 🛲 Sub Close Angle Time      | 0.46  | 17.3 | 17.5 | 17.7 | 17.9 | 18.1 | 18.3 | 18.4 | 18.8 | 19.1 | 19.6 | 20.1 | 20.6 | 21.0 | 21.5 | 22.0 | 22.5 | 23.0 | 23.5 | 23.9 | 24.4 | 24.9 |
| FT Idex Ignition Timing     | 0.52  | 16.7 | 16.9 | 17.0 | 17.2 | 17.4 | 17.5 | 17.7 | 18.1 | 18.4 | 18.9 | 19.4 | 19.9 | 20.3 | 20.8 | 21.3 | 21.8 | 22.3 | 22.8 | 23.2 | 23.8 | 24.2 |
| FT Antilag IGN Cut          | 0.57  | 16.2 | 16.4 | 16.5 | 16.7 | 16.8 | 16.9 | 17.1 | 17.5 | 17.7 | 18.3 | 18.8 | 19.2 | 19.7 | 20.2 | 20.7 | 21.2 | 21.7 | 22.2 | 22.7 | 23.2 | 23.7 |
|                             | 0.63  | 15.6 | 15.8 | 15.9 | 16.0 | 16.1 | 16.2 | 16.3 | 16.7 | 17.0 | 17.5 | 18.0 | 18.5 | 19.0 | 19.5 | 20.0 | 20.5 | 21.0 | 21.5 | 22.0 | 22.5 | 23.0 |
|                             | 0.68  | 15.2 | 15.2 | 15.3 | 15.4 | 15.5 | 15.6 | 15.7 | 16.1 | 16.3 | 16.9 | 17.4 | 17.9 | 18.4 | 18.8 | 19.4 | 19.9 | 20.5 | 20.9 | 21.4 | 22.0 | 22.4 |
|                             | 0.74  | 14.6 | 14.6 | 14.7 | 14.8 | 14.8 | 14.9 | 15.0 | 15.3 | 15.5 | 16.1 | 16.7 | 17.2 | 17.6 | 18.1 | 18.7 | 19.2 | 19.8 | 20.2 | 20.7 | 21.3 | 21.8 |
|                             | 0.79  | 14.1 | 14.1 | 14.2 | 14.2 | 14.3 | 14.3 | 14.4 | 14.7 | 14.9 | 15.5 | 16.1 | 16.5 | 17.0 | 17.5 | 18.1 | 18.6 | 19.2 | 19.7 | 20.2 | 20.7 | 21.2 |
|                             | 0.85  | 13.5 | 13.5 | 13.5 | 13.6 | 13.6 | 13.6 | 13.6 | 13.9 | 14.1 | 14.7 | 15.3 | 15.8 | 16.3 | 16.8 | 17.4 | 17.9 | 18.5 | 19.0 | 19.5 | 20.1 | 20.6 |
|                             | 0.90  | 13.0 | 13.0 | 13.0 | 13.0 | 13.0 | 13.0 | 13.0 | 13.3 | 13.5 | 14.1 | 14.7 | 15.2 | 15.7 | 16.2 | 16.8 | 17.3 | 17.9 | 18.4 | 18.9 | 19.5 | 20.0 |

Vehicle Setup Points (Setup on Chassis Dynamo Meter) ■ Standard Ignition Time Main Map Based on information from F-CONIS "F Main Input•Output", the ignition timing map tracing the factory ECU ignition time was prepared to maintain the vehicle condition. (At intercept≒18500µSEC, and under high area (nearly the rev limit) ≒16000µSEC afterward.)

Under the high RPM area, the boost pressure slightly dropped, but the injector opening rate became nearly equal to 90% or higher; therefore, the limit of the factory boost pressure increase should be about 0.8K. Also, it was confirmed that the value of the AF was about 11.0 under the high RPM and high load area.

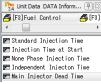

Voltage 500 6.0 7.0 8.0 7.0 8.0 10.0 11.0 12.0 13.0 14.0 15.0 18.0 17.0 18.0 13.0 20.0 Tries 500 4000 2000 1825 1250 1100 350 825 700 650 600 550 500 450 400 400 Considering the injector dead time of the factory injectors, the injector dead time of the injector dead time map was set to be longer, and the total injection time was adjusted in the standard injection time main map.

Use the non-phase injection time map, acceleration trim map (fuel correction), and other items that may effect on the engine response as default data. The setup must be performed in accordance with each vehicle characteristics.

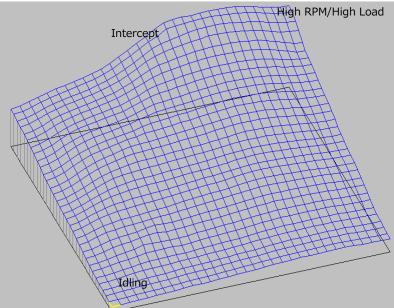

Refer to the manual of F-CON V Pro Ver.3.4 for use of the fuel mapping, etc.

| Unit Data DATA Inform (平区)         |       | 2661  | 2903  | 3145  | 3387  | 3629  | 3871  | 4113  | 4355  | 4597  | 4839  | 5081  | 5323  | 5565  | 5806  | 6048  | 6290  | 6532  | 6774  | 7016  | 7258  | 7500  |
|------------------------------------|-------|-------|-------|-------|-------|-------|-------|-------|-------|-------|-------|-------|-------|-------|-------|-------|-------|-------|-------|-------|-------|-------|
| 🐴 [F1] Axis Setting                | -0.80 | 1822  | 1874  | 1945  | 2037  | 2144  | 2257  | 2367  | 2468  | 2556  | 2631  | 2693  | 2743  | 2782  | 2807  | 2816  | 2803  | 2765  | 2710  | 2649  | 2599  | 2576  |
| A [F2]Conversion Table             | -0.75 | 1877  | 1929  | 2000  | 2090  | 2195  | 2308  | 2418  | 2521  | 2612  | 2688  | 2752  | 2802  | 2841  | 2867  | 2876  | 2863  | 2826  | 2770  | 2708  | 2657  | 2634  |
|                                    | -0.69 | 2012  | 2066  | 2135  | 2222  | 2324  | 2435  | 2547  | 2653  | 2749  | 2830  | 2896  | 2948  | 2987  | 3013  | 3023  | 3011  | 2974  | 2917  | 2852  | 2799  | 2774  |
| 🐴 [F3] Fuel Control                | -0.64 | 2219  | 2279  | 2349  | 2433  | 2530  | 2638  | 2752  | 2864  | 2966  | 3054  | 3123  | 3175  | 3213  | 3239  | 3249  | 3238  | 3201  | 3141  | 3072  | 3015  | 2988  |
| 🐴 [F3] Fuel Map 1                  | -0.58 | 2490  | 2562  | 2637  | 2719  | 2812  | 2918  | 3034  | 3152  | 3262  | 3356  | 3428  | 3479  | 3513  | 3536  | 3544  | 3533  | 3495  | 3432  | 3358  | 3296  | 3266  |
| 🐴 [F3] Fuel Map 2                  | -0.53 | 2760  | 2907  | 2991  | 3076  | 3168  | 3274  | 3393  | 3518  | 3637  | 3736  | 3809  | 3855  | 3882  | 3898  | 3902  | 3887  | 3846  | 3779  | 3699  | 3631  | 3598  |
| 🐴 [F3]Fuel Map 3                   | -0.47 | 3137  | 3311  | 3405  | 3497  | 3593  | 3703  | 3828  | 3963  | 4090  | 4194  | 4264  | 4302  | 4318  | 4321  | 4315  | 4294  | 4247  | 4174  | 4086  | 4012  | 3976  |
| 🗗 [F3]Fuel Cut                     | -0.42 | 3575  | 3766  | 3872  | 3975  | 4080  | 4198  | 4333  | 4477  | 4614  | 4722  | 4788  | 4815  | 4813  | 4798  | 4776  | 4743  | 4688  | 4606  | 4511  | 4430  | 4391  |
| 🚭 [F4] A/F                         | -0.36 | 4142  | 4261  | 4381  | 4497  | 4614  | 4743  | 4888  | 5044  | 5189  | 5301  | 5363  | 5376  | 5353  | 5315  | 5272  | 5222  | 5154  | 5062  | 4959  | 4872  | 4831  |
| 🐴 [F5] Ignition Control            | -0.31 | 4643  | 4777  | 4911  | 5041  | 5169  | 5308  | 5463  | 5628  | 5781  | 5896  | 5954  | 5954  | 5911  | 5848  | 5780  | 5709  | 5624  | 5522  | 5412  | 5321  | 5279  |
| 🞒 [F5] Ignition Map 1              | -0.25 | 5143  | 5292  | 5439  | 5578  | 5714  | 5858  | 6018  | 6189  | 6348  | 6466  | 6521  | 6511  | 6450  | 6365  | 6272  | 6178  | 6077  | 5964  | 5849  | 5756  | 5714  |
| 🐴 [F5] Ignition Map 2              | -0.20 | 5629  | 5788  | 5941  | 6083  | 6219  | 6362  | 6521  | 6693  | 6853  | 6972  | 7027  | 7011  | 6939  | 6837  | 6724  | 6610  | 6493  | 6370  | 6252  | 6160  | 6118  |
| 🐴 [F6] ISC                         | -0.14 | 6102  | 6259  | 6408  | 6545  | 6674  | 6809  | 6962  | 7129  | 7287  | 7406  | 7461  | 7445  | 7370  | 7259  | 7132  | 7002  | 6870  | 6739  | 6618  | 6526  | 6485  |
| 🗛 [F7] Boost                       | -0.09 | 6575  | 6714  | 6848  | 6973  | 7092  | 7218  | 7362  | 7521  | 7673  | 7790  | 7848  | 7837  | 7766  | 7652  | 7516  | 7371  | 7226  | 7085  | 6960  | 6868  | 6827  |
| 🗗 [F8] Valve Timing                | -0.03 | 7056  | 7172  | 7287  | 7398  | 7507  | 7626  | 7762  | 7913  | 8059  | 8175  | 8238  | 8237  | 8172  | 8059  | 7913  | 7754  | 7592  | 7439  | 7307  | 7212  | 7170  |
| 🗗 [F9] Option Output               | 0.02  | 7550  | 7649  | 7749  | 7852  | 7957  | 8073  | 8206  | 8351  | 8493  | 8609  | 8679  | 8689  | 8633  | 8518  | 8360  | 8180  | 7998  | 7829  | 7687  | 7587  | 7544  |
|                                    | 0.08  | 8049  | 8151  | 8249  | 8350  | 8458  | 8579  | 8715  | 8859  | 9000  | 9118  | 9196  | 9216  | 9165  | 9044  | 8869  | 8665  | 8459  | 8270  | 8115  | 8009  | 7964  |
|                                    | 0.13  | 8568  | 8670  | 8775  | 8884  | 9002  | 9134  | 9277  | 9425  | 9567  | 9690  | 9775  | 9801  | 9751  | 9623  | 9429  | 9201  | 8969  | 8759  | 8590  | 8476  | 8427  |
| 🚰 Standard Injection Time          | 0.19  | 9067  | 9180  | 9303  | 9426  | 9561  | 9707  | 9860  | 10015 | 10162 | 10289 | 10379 | 10410 | 10360 | 10225 | 10016 | 9766  | 9510  | 9280  | 9095  | 8971  | 8919  |
| Injection Time at Start            | 0.24  | 9550  | 9681  | 9815  | 9953  | 10108 | 10269 | 10434 | 10595 | 10748 | 10880 | 10975 | 11008 | 10961 | 10822 | 10605 | 10340 | 10065 | 9814  | 9611  | 9476  | 9419  |
| R None Phase Injection Time        | 0.30  | 10073 | 10139 | 10298 | 10457 | 10634 | 10810 | 10984 | 11151 | 11308 | 11443 | 11542 | 11580 | 11536 | 11401 | 11183 | 10910 | 10619 | 10347 | 10124 | 9973  | 9909  |
| Independent Injecton Time          | 0.35  | 10445 | 10626 | 10776 | 10962 | 11147 | 11336 | 11518 | 11688 | 11846 | 11983 | 12084 | 12125 | 12087 | 11959 | 11747 | 11471 | 11168 | 10874 | 10626 | 10455 | 10382 |
| Main Injector Dead Time            | 0.41  | 10665 | 11051 | 11362 | 11475 | 11665 | 11869 | 12057 | 12228 | 12386 | 12520 | 12619 | 12660 | 12626 | 12506 | 12303 | 12030 | 11715 | 11397 | 11120 | 10923 | 10840 |
| Bub Injector Dead Time             | 0.46  | 10840 | 11458 | 11897 | 11998 | 12216 | 12429 | 12629 | 12803 | 12958 | 13085 | 13176 | 13209 | 13174 | 13060 | 12865 | 12594 | 12267 | 11922 | 11610 | 11383 | 11286 |
| Independent Injector Dead Tim      | 0.52  | 11087 | 11709 | 12251 | 12642 | 12788 | 13028 | 13251 | 13434 | 13588 | 13705 | 13782 | 13801 | 13758 | 13643 | 13451 | 13180 | 12840 | 12466 | 12115 | 11854 | 11740 |
| Real Independent Injector Dead IIm | 0.57  | 11296 | 11909 | 12665 | 13143 | 13389 | 13677 | 13927 | 14129 | 14287 | 14396 | 14458 | 14459 | 14401 | 14278 | 14092 | 13815 | 13448 | 13016 | 12587 | 12262 | 12110 |
|                                    | 0.63  | 11520 | 12200 | 12978 | 13608 | 14068 | 14352 | 14644 | 14874 | 15044 | 15153 | 15210 | 15207 | 15139 | 15002 | 14866 | 14604 | 14172 | 13625 | 13143 | 12558 | 12336 |
| E Injection Timing                 | 0.68  | 11732 | 12466 | 13314 | 14107 | 14722 | 15047 | 15386 | 15642 | 15843 | 15963 | 16036 | 16029 | 16073 | 15873 | 15591 | 15432 | 14945 | 14422 | 13865 | 13295 | 13037 |
| 🛇 Twin Injector                    | 0.74  | 11957 | 12731 | 13575 | 14561 | 15258 | 15817 | 16161 | 16512 | 16694 | 16854 | 17093 | 17083 | 16935 | 16746 | 16462 | 16178 | 15788 | 15314 | 14819 | 14449 | 14274 |
|                                    | 0.79  | 12150 | 12959 | 13854 | 14780 | 15765 | 16427 | 16895 | 17272 | 17512 | 17713 | 17829 | 17912 | 17830 | 17495 | 17282 | 16987 | 16596 | 16141 | 15696 | 15357 | 15206 |
|                                    | 0.85  | 12289 | 13133 | 14059 | 15026 | 16049 | 16832 | 17759 | 18045 | 18208 | 18280 | 18396 | 18441 | 18248 | 18127 | 17916 | 17614 | 17216 | 16758 | 16316 | 15980 | 15832 |

#### ★Actual signal output duration is the sum of (standard injection time x fuel correction) + Injector dead time setting.

#### Vehicle Setup Points (Setting Items, etc.) ■ OTHER

| Basic<br>Crankshaft/Camshaft       |                  |         |          | 1   | Fuel 1   |          |              |          |               |
|------------------------------------|------------------|---------|----------|-----|----------|----------|--------------|----------|---------------|
| Input Setting                      | -Fuel Control 1  | Гуре    |          |     | Fuel     | Group Di | stribution   |          |               |
| Voltage<br>Throttle/Accel          | Port 1           | Main x1 | -        |     |          | Port 1   | Group 1      | -        |               |
| Pressure                           | Port 2           | Main ×1 | •        |     |          | Port 2   | Group 1      | -        |               |
| Others                             | Port 3           | Main ×1 | -        |     |          | Port 3   | Group 1      | -        |               |
| - Switch<br>Frequency              | Port 4           | Main x1 | •        |     |          | VPro Lie | it Data DATA | Inform   | <b>1</b> [92] |
| A/F - Knock                        | Port 5           | OFF     | -        |     |          |          |              |          |               |
| Output Setting                     | Port 6           | OFF     | •        |     |          | 🦰 (F3)   | Fuel Contro  | I 🗗      | [F3]          |
| Voltage<br>Frequency               | Port 7           | OFF     | -        |     |          | 🗗 🖪 🖪    | Fuel Map 1   | - 4      | [F3]          |
| - Switch (LSL1)<br>- Switch (LSL2) | Port 8           | OFF     | •        |     |          | •        |              |          | ÷.            |
| Switch (LSH1)<br>Switch (LSH2)     | Injector Coeffic | ient    | 12800000 |     | Fuel (   | 📰 Star   | ndard Inject | ion Time |               |
| Switch (HS)                        | Injector Volume  |         | Main     | 370 | [m] /mir | mm Inte  | ction Time   | at Otaut |               |

■ Fuel control during engine starting has been modified in Parameter Fuel 1. Whilst there are difference between each vehicle, if the engine is starting to an acceptable level, please retain the default data and continue setup.

| a l |   | -20   | -10   | 0     | 10    | 20    | 30    | 40   | 50   | 60   | 70   | 80   | 90   | 100  | 110  | 120  | 130  |
|-----|---|-------|-------|-------|-------|-------|-------|------|------|------|------|------|------|------|------|------|------|
|     | 1 | 89510 | 54490 | 24910 | 16930 | 12140 | 10740 | 9340 | 7780 | 7780 | 7780 | 7780 | 7780 | 7780 | 7780 | 7780 | 7780 |
|     | 2 | 89510 | 54490 | 24910 | 16930 | 12140 | 10740 | 9340 | 7780 | 7780 | 7780 | 7780 | 7780 | 7780 | 7780 | 7780 | 7780 |
| ł   | 3 | 89510 | 54490 | 24910 | 16930 | 12140 | 10740 | 9340 | 7780 | 7780 | 7780 | 7780 | 7780 | 7780 | 7780 | 7780 | 7780 |
|     | 4 | 89510 | 54490 | 24910 | 16930 | 12140 | 10740 | 9340 | 7780 | 7780 | 7780 | 7780 | 7780 | 7780 | 7780 | 7780 | 7780 |
| 41  | 5 | 89510 | 54490 | 24910 | 16930 | 12140 | 10740 | 9340 | 7780 | 7780 | 7780 | 7780 | 7780 | 7780 | 7780 | 7780 | 7780 |
| .   | 6 | 89510 | 54490 | 24910 | 16930 | 12140 | 10740 | 9340 | 7780 | 7780 | 7780 | 7780 | 7780 | 7780 | 7780 | 7780 | 7780 |
|     | 7 | 89510 | 54490 | 24910 | 16930 | 12140 | 10740 | 9340 | 7780 | 7780 | 7780 | 7780 | 7780 | 7780 | 7780 | 7780 | 7780 |
|     | 8 | 89510 | 54490 | 24910 | 16930 | 12140 | 10740 | 9340 | 7780 | 7780 | 7780 | 7780 | 7780 | 7780 | 7780 | 7780 | 7780 |

2271

2793 2853

2453

2546 2961 3444 3616 3675 3762 3891 4006 

500 500

-0.03

0.27 0.39 0.51 0.63 0.74

2773

3277 3377

3410 3549 3625 3489 

3749

3824 3955

3072

3778 3860

■ Airflow Meter Parameter

📰 RPM Fuel Cut

"Start Data" is designed to work with stock airflow meters and not setup to be used airflow-less. Airflow meter signals are not clipped with maximum value set at 5000MV

|                             |           |                           |              |                     |                         |                  |        | $\otimes$   | Outy Pulse Output 3        | 0.98 | 500 26         | 65 3100 | 3386 3606 3 | 785 3939 4074 419                     | 4 4303 4403 | 4495 4581 46        | 662 4738 481 | 10 |
|-----------------------------|-----------|---------------------------|--------------|---------------------|-------------------------|------------------|--------|-------------|----------------------------|------|----------------|---------|-------------|---------------------------------------|-------------|---------------------|--------------|----|
|                             | Parameter | Setting                   |              |                     |                         |                  |        |             | Parameter Setting          |      |                |         |             |                                       |             | ×                   |              |    |
|                             |           | shaft/Camshaft<br>Setting | -Voltage Out | out                 | Voltage                 | STAR             | TDATA  |             | Basic<br>Crankshaft/Cams   |      | Voltage Output |         |             | Voltage W/(                           | out Ai      | Airflow Me          |              | er |
|                             | Vo        | ut Setting<br>Itage       |              | X Axis              |                         | Y Axis           |        | ut<br>Value | Output Setting     Voltage |      | X Axis         |         | (Axis       | Y Axis                                |             | )utput<br>num Value |              |    |
|                             | Sw        | equency<br>vitch (LSL1)   |              | Input_Value(AirFlow |                         | _Value(AirFlow1) |        | [mV]        | Frequency<br>Switch (LSL1) |      | PIN 56         | RPM     |             | <ul> <li>Intake_Air_Pressu</li> </ul> |             | 000 [mV]            |              |    |
|                             |           | witch (LSL2)              | #2 PIN 57    | OFF                 | <ul> <li>OFF</li> </ul> |                  | - 5000 | [mV]        | Switch (LSL2)              | #2   | PIN 57         | OFF     |             | ▼ OFF                                 | - 5         | 000 [mV]            |              |    |
| 🖓 Unit Data DATA Inform 👎   | 8         | Port                      | 1            | 2                   | 3                       | 4                | 5      |             | 6 7                        |      | 8              |         |             |                                       |             |                     |              |    |
|                             | 1         | Cut                       | 7500         | 7450                | 7500                    | 7450             | 20000  | 20000       | ) 20000                    | 2000 | 0              |         |             |                                       |             |                     |              |    |
| 🐴 [F3] Fuel Cut 🛛 🐴 [H      |           | Return                    | 7400         | 7400                | 7400                    | 7400             | 20000  | 20000       | 20000                      | 2000 | 0              |         |             |                                       |             |                     |              |    |
| 🗗 🗗 🗗 🗗                     | F5]:      |                           |              |                     |                         |                  |        |             |                            |      |                |         |             |                                       |             |                     |              |    |
| 🗗 [F5]Ignition Control 🗛 [A | F6]:      |                           |              |                     |                         |                  |        |             |                            |      |                |         |             |                                       |             |                     |              |    |
|                             |           |                           | ■ RPM        | I Fuel C            | ut Maj                  | р                |        |             |                            |      |                |         |             |                                       |             |                     |              |    |
| •                           | •         |                           |              |                     |                         |                  | nod wi | th th       | o factor                   |      | То             | r Mo    | tal Ca      | atalyzer,                             | tho ro      | v limi              | tor is       |    |
|                             | _         |                           |              |                     |                         |                  |        |             |                            | уСЛ  |                |         |             | itaryzer,                             |             | v 111111            |              |    |
| ET Deceleration Fuel Cut    |           | (                         | contro       | olled by            | fuel c                  | ut.              |        |             |                            |      |                |         |             |                                       |             |                     |              |    |

For STARTDATA, the impact from the fuel cut is reduced by the setting shown above.

😋 Unit Data DATA Inform.. 🐴 [F9] Option Output

M Voltage Output

For those vehicles without CATs, the rev limiter can be controlled by editing Ignition Cut RPM of Parameter Setting as shown in the diagram on the right. Make sure not to perform this setting for the vehicle equipped with a CAT. If neglected, it may cause damage to a CAT by unburnt gas which results in damage to an engine.

| Parameter Setting                                                                                  |                                                            |  |  |  |  |  |  |  |
|----------------------------------------------------------------------------------------------------|------------------------------------------------------------|--|--|--|--|--|--|--|
| Basic<br>Crankshaft/Camshaft<br>Input Setting<br>Output Setting<br>Fuel<br>Jignition<br>Inpution 1 | Ignition Cut RPM<br>Normal 7500 [rpm]<br>Start 20000 [rpm] |  |  |  |  |  |  |  |
| Ignition 2                                                                                         | Ignition Cut (Start) Setting                               |  |  |  |  |  |  |  |

■ Speed Limiter Cancel Function (Formula is shown on the right.) The speed signal setting is done in #1 PIN 45 of Frequency Output Setting under Parameter Setting.

#For PS13STARTDATA, the following setting was done to cancel the speed limiter. The speed limiter cancel function is set to activate at 58.3[Hz] by input 58.3 to the output maximum value.

#For PS13STARTDATA, the output maximum value is set to the value shown above, and the ECU's speed recognition is clipped approximately at 165km.

In Frequency of Input Setting under Parameter Setting, "JIS\_Speed" was selected for Option Frequency Input's Frequency 1 PIN 58, and "2" was input for Number of JIS Car\_ Speed Signal Pulse.

# ■ Formula to Calculate Frequency Input Value

 $F=N\times SPD/5,6515$ 

F=Frequency (HZ) N=Speed Pulse SPD=Car Speed (KM/H)

| Parameter Setting                                                          |                |                       |          |           |             | ×                       |
|----------------------------------------------------------------------------|----------------|-----------------------|----------|-----------|-------------|-------------------------|
| Basic<br>Crankshaft/Camshaft                                               | _              |                       |          | Freq      | luency      |                         |
| <ul> <li>Input Setting</li> <li>Output Setting</li> <li>Voltage</li> </ul> | -Freque        | ncy Output            | (Axis    |           | Y Axis      | Output<br>Maximum Value |
| - Frequency<br>- Switch (LSL1)                                             | #1 PIN         | 45 Input_Valu         | e        | •         | Input_Value | ▼ 58.3 [Hz]             |
| Switch (LSL2)                                                              | #2 PIN         | 46 OFF                |          | •         | OFF         | ▼ 2000.0 [Hz]           |
| Parameter Setting                                                          |                |                       |          |           | ×           |                         |
| Basic<br>Crankshaft/Camshaft                                               |                |                       |          |           |             |                         |
| Input Setting                                                              |                | Option Frequency In   | put      |           |             |                         |
|                                                                            |                | Frequency 1 PIN 58    | JIS_Spee | ed        | <b>•</b>    |                         |
| - Pressure<br>- Others                                                     |                | Frequency 2 PIN 59    | OFF      |           | -           |                         |
| - Switch<br>Frequency                                                      | r Speed Contr  | rol Data              |          | JIS_Speed | •           |                         |
| A/F - Knock<br>▲ Output Setting W                                          | neel Speed 1 T | ire Circumference     |          | 0 [mm]    |             |                         |
| - Voltage W                                                                | neel Speed 1 N | lumber of Pulse       |          | 0         |             |                         |
| Switch (LSL1) W                                                            | neel Speed 1 T | rim Coefficient       |          | 0.0 [%]   |             |                         |
| Switch (LSL2)<br>Switch (LSH1)<br>Switch (LSH2)                            | neel Speed 2 T | ire Circumference     |          | 0 [mm]    |             |                         |
| Switch (HS) W                                                              | neel Speed 2 N | lumber of Pulse       |          | 0         |             |                         |
| ✓ Fuel Wi                                                                  | neel Speed 2 T | rim Coefficient       |          | 0.0 [%]   |             |                         |
| Fuel 2<br>Twin Injector                                                    | umber of JIS C | ar Speed Signal Pulse |          | 2         |             |                         |